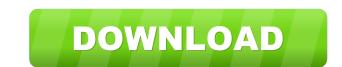

Encrypted Disk Detector Crack Download [Latest-2022]

### Encrypted Disk Detector Crack Activation Key

Encrypted Disk Detector is a command-line tool that checks the local physical drives on a system for TrueCrypt, PGP, or Bitlocker encrypted volumes. If no disk encrypted Disk Detector a try to see what it's really capable of ! Encrypted Disk Detector Description: Encrypted Disk Detector is a command-line tool that checks the local physical drives on a system for TrueCrypt, PGP, or Bitlocker encrypted Disk Detector a try to see what it's really capable of ! Encrypted Disk Detector Description: Encrypted Disk Detector is a command-line tool that checks the local physical drives on a system for TrueCrypt, PGP, or Bitlocker encrypted Disk Detector a try to see what it's really capable of ! Encrypted Disk Detector Description: Encrypted Disk Detector is a command-line tool that checks the local physical drives on a system for TrueCrypt, PGP, or Bitlocker encrypted Disk Detector a try to see what it's really capable of ! Encrypted Disk Detector Description: Encrypted Disk Detector is a command-line tool that checks the local physical drives on a system for TrueCrypt, PGP, or Bitlocker encrypted Disk Detector a try to see what it's really capable of ! Encrypted Disk Detector Description: Encrypted Disk Detector is a command-line tool that checks the local physical drives on a system for TrueCrypt, PGP, or Bitlocker encrypted volumes. If no disk encrypted Disk Detector a try to see what it's really capable of ! Encrypted Disk Detector Description: Encrypted Disk Detector is a command-line tool that checks the local physical drives on a system for TrueCrypt, PGP, or Bitlocker encrypted Disk Detector a try to see what it's really capable of ! Encrypted Disk Detector Description: Encrypted Disk Detector is a command-line tool that checks the local physical drives on a system for TrueCrypt, PGP, or Bitlocker encrypted Disk Detector a try to see what it's really capable of ! Encrypted Disk Detector Description: Encrypted Disk Detector is a command-line tool that checks the local physical drives on a system for TrueCrypt, PG

### **Encrypted Disk Detector Crack (Latest)**

This tool detects encrypted volumes using the algorithm described here: EDD uses the Keytool utility from java.security. A keyfile is the core of the algorithm: the raw keys are in a file like this (you can copy it, but please use your own naming): -----BEGIN RSA PRIVATE KEY----- MIIEowIBAAKCAQEA4zAlgJ6AehTNGx1AMCRUiRdUD0hD1c6W7iEWjqRQdB9fhgVB If AEs7S/Ib/QTFkZRp4n/V4YndwtSJkRmZWQ1d+vCpxo+POWsg4cjVV2/lQvbXOi ne1Y6pvoXqIu0oGqH20SazDeN1l9SLKHhyvqpRk3OPJ/ABs1sIVNmjnVsIrCv+0v g8Sbq/tNkVUuOiEiZdZzWmXd4jLhSSK9fHhwcMOV6vNrpNhDwXCTmYP1Zn9cl3Jw tCa9zNrIhYR9TvMm20HVc/G0qUBCUJ+o6K/5dXVpJpSku/p5cHX0x1UHir8sHs10 /vQWE/E66Mk= -----END RSA PRIVATE KEY----- The public key itself (with a different name, of course) is located in ~/.ssh/id\_rsa.pub. You can see if a key is encrypted by looking at the first 16 bytes of the file. If they don't look like this (basically an x509v3 Basic Constraint): -----BEGIN CERTIFICATE----- MIIEIBAAKCAQEA4zAlgJ6AehTNGx1AMCRUiRdUD0hD1c6W7i 77a5ca646e

# Encrypted Disk Detector License Keygen

## What's New in the?

Decrypt Disk Detector scans the local physical drives on a system to determine if they contain any TrueCrypt, PGP, or Bitlocker encrypted volumes. Download: Package: disk-detector Architecture: all Section: system Depends: libc6 (>= 2.14), libqt4-opengl (>= 4.4.1) Description: Disk Encrypted Disk Detector (EDD) is a command-line tool that checks the local physical drives on a system for TrueCrypt, PGP, or Bitlocker encrypted volumes. Disk Encrypted Disk Detector Tool Encrypted Disk Detector (EDD) is a command-line tool that checks the local physical drives on a system for TrueCrypt, PGP, or Bitlocker encrypted volumes. Disk Encrypted Disk Detector Tool Encrypted Disk Detector Tool Encrypted Disk Detector (EDD) is a command-line tool that checks the local physical drives on a system for TrueCrypt, PGP, or Bitlocker encrypted volumes. Disk Encrypted Disk Detector Tool Encrypted Disk Detector (EDD) is a command-line tool that checks the local physical drives on a system for TrueCrypt, PGP, or Bitlocker encrypted volumes. Disk Encrypted Disk Detector Tool Encrypted Disk Detector Tool Encrypted Disk Detector (EDD) is a command-line tool that checks the local physical drives on a system for TrueCrypt, PGP, or Bitlocker encrypted Disk Detector Tool Encrypted Disk Detector (EDD) is a command-line tool that checks the local physical drives on a system for TrueCrypt, PGP, or Bitlocker encrypted Disk Detector Tool Encrypted Disk Detector (EDD) is a command-line tool that checks the local physical drives on a system for TrueCrypt, PGP, or Bitlocker encrypted Disk Detector a try to see what it's really capable of! Package: qt-opengl Architecture: all Depends: libqt4-opengl (= 4:4.4.3-Oubunt2), gtk2-engines-qt4 Description: Development files for the Qt4 OpenGL version of Qt4 QT4 OpenGL secience code for Qt4 Package: x11-xfs-utils/x11-xfs-utils/x11-xfs-utils/x11-xfs-utils/x11-xfs-utils/x11-xfs-utils/x11-xfs-utils/x11-xfs-utils/x11-xfs-utils/x11-xfs-utils/x11-xfs-utils/x11-xfs-utils/x11-xfs-utils/x11-xfs-utils/x11-xfs-utils/x

# System Requirements:

Supported screen resolutions: 720p HD (Full HD) 1366×768 resolution 1280×800 resolution 1024×768 resolution 720p DVD (720×480) 1080i HD (Full HD) 1920×1080 resolution 1080i (1280×720) DVD (1280×480) Equipment requirements: DVD or Blu-ray drive HDD – 2 GB (or larger) Sound card Connection Requirements: Internet connection Sched

https://vegansites.eu/wp-content/uploads/nissumny.pdf https://suchanaonline.com/ghosts-and-phantoms-crack-with-registration-code-free-download-updated-2022/ https://canhotrongmo.com/aezay-window-hacker-2-crack-activation-key-free-download-for-windows-latest/ https://osqm.com/pingme/ https://www.macroalgae.org/portal/checklists/checklist.php?clid=7291 https://vinculaholdings.com/train-for-happiness-crack-activation-download-pc-windows/ https://cpbcwebportal.cpbconline.org/upload/files/2022/06/Hi7tAeHhUU6KDPYNTNgL\_06\_4a02b10761e5cdc5a953c38310e53e85\_file.pdf https://www.colegiomontealbir.com/wp-content/uploads/2022/06/natalaut.pdf https://beinewellnessbuilding.net/ultimate-roulette-bet-calculator-crack-win-mac/